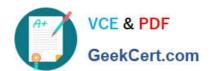

# 1Z0-478<sup>Q&As</sup>

Oracle SOA Suite

## Pass Oracle 1Z0-478 Exam with 100% Guarantee

Free Download Real Questions & Answers PDF and VCE file from:

https://www.geekcert.com/1Z0-478.html

100% Passing Guarantee 100% Money Back Assurance

Following Questions and Answers are all new published by Oracle
Official Exam Center

- Instant Download After Purchase
- 100% Money Back Guarantee
- 365 Days Free Update
- 800,000+ Satisfied Customers

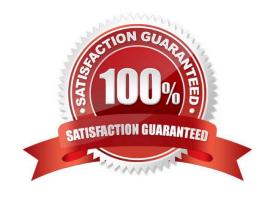

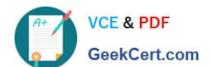

#### **QUESTION 1**

View the Exhibit.

```
<?xml version="1.0"?>
<purchaseOrder orderDate="2012-03-02">
 <shipTo country="US">
   <name>John Doe</name>
   <street>123 Courthouse Square</street>
   <city>Hill Valley</city>
   <state>CA</state>
   <zip>12104</zip>
  </shipTo>
  <description>PurchaseOrder for Marty
  <comment>Flux capacitor and others
  <items>
   <item partNum="FX-123"
      cproductName>Flux Capacitor/productName>
      <description>Good one
      <quantity>1</quantit
      <USPrice>1295
                   44 iigawatts</comment>
      <comment>
                ame>Delorean</productName>
              fron>Good one as well</description>
            hent>Nice car</comment>
      <quantity>1</quantity>
      <USPrice>20000 00</USPrice>
      <shipDate>2012-05-23</shipDate>
     </item>
   c/items>
  /purchaseOrder>
```

For the XML shown, which XPath expression returns exactly one node?

- A. /purchaseOrder/orderDate
- B. /purchaseOrder/items/item[0]/quantity
- C. /purchaseOrder//item

#### https://www.geekcert.com/1Z0-478.html

2021 Latest geekcert 1Z0-478 PDF and VCE dumps Download

D. /purchaseOrder//comment[not(following: : description) ]

Correct Answer: B

#### **QUESTION 2**

Which statement best describes deploying your SOA application to a cluster?

- A. Manually deploy the application to each managed server in the cluster.
- B. After deployment, restart each managed server in the cluster before the application is available for service.
- C. Use WebLogit Server Administration Console for deployment because you cannot deploy to a cluster from JDeveloper.
- D. Treat your cluster as a single deployment target and let the administration server automatically deploy the application to all managed servers in the cluster.

Correct Answer: D

Note:

\*

Oracle SOA Service Infrastructure Cluster-Wide Deployment Composite deployments are stored centrally by the SOA Service Infrastructure in the MDS repository. Each time the SOA Service Infrastructure is started, it synchronizes itself with the MDS repository and SOA store to get the deployment and process state. The deployment coordinator infrastructure orchestrates the notifications for composites deployments and updates. When a new deployment or update takes place, deployment coordinator notifies all members in the cluster. When all members in the cluster confirm that the deployment has succeeded, the master sends a notification to start the composite. If a deployment fails on any one of the nodes, it is rolled back to the rest of the cluster

Figure: Cluster-Wide Deployment of Oracle SOA Composites

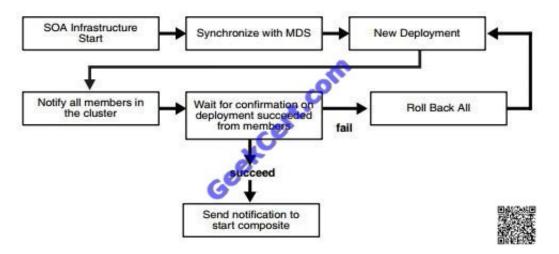

#### **QUESTION 3**

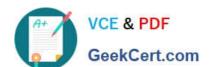

#### https://www.geekcert.com/1Z0-478.html

2021 Latest geekcert 1Z0-478 PDF and VCE dumps Download

An Oracle Web Services Manager (OWSM) agent \_\_\_\_\_

- A. Can apply categories of policies in any specified order
- B. Generates a request to an LDAP directory to look up policy definitions
- C. Always fails if the Policy Manager becomes unavailable
- D. Intercepts requests to and responses from a client or service

Correct Answer: D

The OWSM Agent protects access to a web service at the web service provider (server-side Agent) ?Step1: The client posts a request to a web service ?Step2: The Agent intercepts the request, applies security policies (e.g., decryption, signature verification, authentication, authorization), and passes the request to the web service ?Step3: The web service returns a response ?Step4: The Agent intercepts the response, applies security policies (e.g., encryption), and passes the response to the client

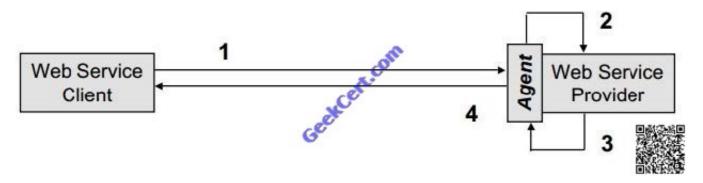

#### **QUESTION 4**

Identify the statement that describes an ESB.

- A. An ESB provides a mediation layer between services and consumers.
- B. An ESB facilitates a point-to-point approach to application integration.
- C. An ESB is an execution engine providing Java EE capabilities.
- D. An ESB makes service provider addresses visible to service consumers.

Correct Answer: A

\*

An enterprise service bus (ESB) is a software architecture model used for designing and implementing the interaction and communication between mutually interacting software applications in service-oriented architecture (SOA). As a

software architecture model for distributed computing it is a specialty variant of the more general client server software architecture model and promotes agility and flexibility with regards to communication and interaction between applications. Its primary use is in enterprise application integration (EAI) of heterogeneous and complex landscapes.

\*

# VCE & PDF GeekCert.com

# https://www.geekcert.com/1Z0-478.html

2021 Latest geekcert 1Z0-478 PDF and VCE dumps Download

An enterprise service bus (ESB) is a software architecture for middleware that provides fundamental services for more complex architectures. For example, an ESB incorporates the features required to implement a service-oriented architecture (SOA). In a general sense, an ESB can be thought of as a mechanism that manages access to applications and services (especially legacy versions) to present a single, simple, and consistent interface to end-users via Web- or forms-based client-side front ends.

#### **QUESTION 5**

You just added a business rule component to the components section of the SOA Composite Editor canvas. You open your business process for editing and notice that there is no partner link to the decision service for the new rule component.

What do you do next to make the link appear?

- A. Add an invoke activity to the BPEL model to call the decision service.
- B. Edit the business rule component and specify the If/then rules or the decision table.
- C. Add a business rule component to the BPEL model.
- D. Add a partner link to the BPEL model.

Correct Answer: D

How to Create a Partner Link To create a partner link:

1.

In the SOA Composite Editor, double-click the BPEL process service component. Oracle BPEL Designer is displayed.

2.

In the Component Palette, expand BPEL Services.

3.

Drag a Partner Link into the appropriate Partner Links swimlane

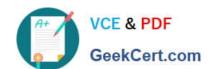

#### https://www.geekcert.com/1Z0-478.html

2021 Latest geekcert 1Z0-478 PDF and VCE dumps Download

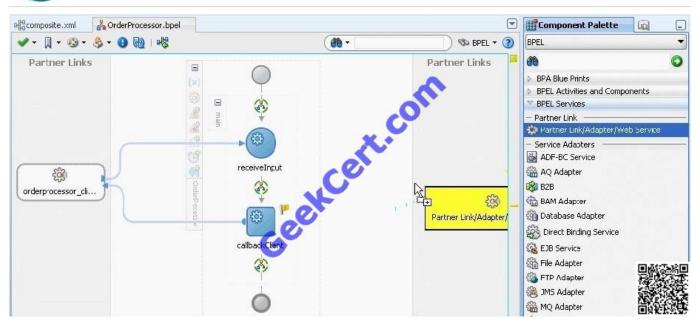

The Create Partner Link dialog appears.

4. Complete the fields for this dialog

Note:

\*

A partner link enables you to define the external services with which the BPEL process service component is to interact. You can define partner links as services or references (for example, through a JCA adapter) in the SOA Composite Editor or within a BPEL process service component in Oracle BPEL Designer.

ı

A partner link type characterizes the conversational relationship between two services by defining the roles played by each service in the conversation and specifying the port type provided by each service to receive messages within the conversation.

1Z0-478 VCE Dumps

1Z0-478 Study Guide

1Z0-478 Exam Questions

To Read the Whole Q&As, please purchase the Complete Version from Our website.

# Try our product!

100% Guaranteed Success

100% Money Back Guarantee

365 Days Free Update

**Instant Download After Purchase** 

24x7 Customer Support

Average 99.9% Success Rate

More than 800,000 Satisfied Customers Worldwide

Multi-Platform capabilities - Windows, Mac, Android, iPhone, iPod, iPad, Kindle

We provide exam PDF and VCE of Cisco, Microsoft, IBM, CompTIA, Oracle and other IT Certifications. You can view Vendor list of All Certification Exams offered:

https://www.geekcert.com/allproducts

### **Need Help**

Please provide as much detail as possible so we can best assist you. To update a previously submitted ticket:

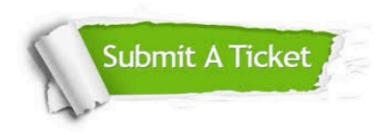

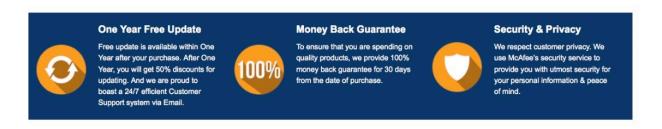

Any charges made through this site will appear as Global Simulators Limited.

All trademarks are the property of their respective owners.

Copyright © geekcert, All Rights Reserved.